# Cheatography

## Bash command line shortcuts Cheat Sheet

by clyde.stiller via cheatography.com/887/cs/371/

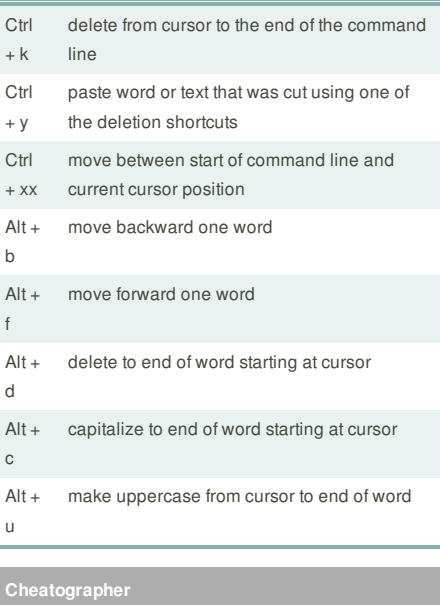

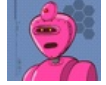

**clyde.stiller** cheatography.com/clyde-stiller/

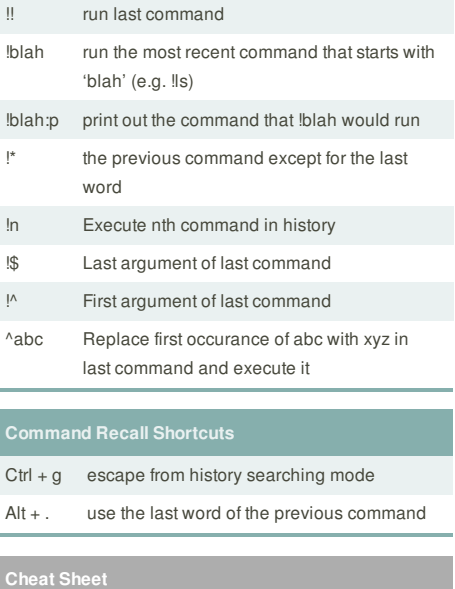

This cheat sheet was published on 15th May, 2012 and was last updated on 15th May, 2012.

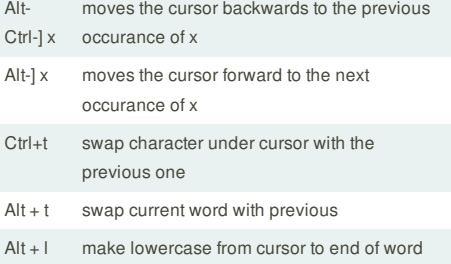

**FeedbackFair**, increase your conversion rate today! Try it free! http://www.FeedbackFair.com